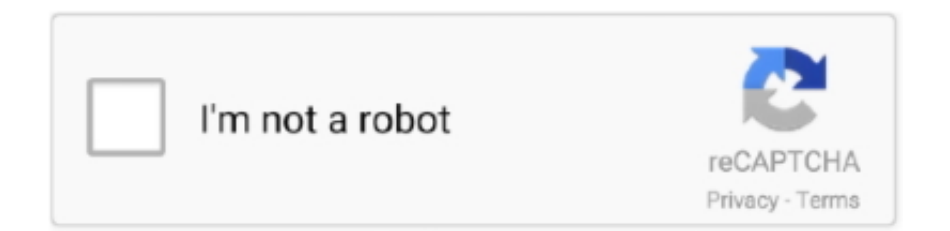

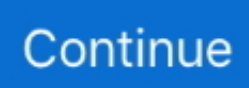

## **Myanmar Font**

3 days ago — Forty prisoners have tested positive for COVID-19 in Myanmar's main jail housing some of the thousands of anticoup protesters who have .... 5 days ago — People in Myanmar "continue peaceful protests despite the massive use of lethal force against them, including heavy weaponry," said the U.N. .... Nov 3, 2017 — I am having issues with my PDF export for KHMER - Cambodian language not appearing in the PDFs and same way the Myanmar font appears .... Mar 8, 2021 — TTA MI Myanmar Font 9.5 to 12 for Android, free and safe download. TTA MI Myanmar Font 9.5 to 12 latest version: A free app for Android, .... Jan 13, 2019 — I want to create the animated video in myanmar text font i have imported the font into the sofware but its not reflecting in the video. Please help .... 17 hours ago — Members of Myanmar's Karenni People Defense Force (KPDF) take part in military training at their camp near Demoso in Kayah state STR AFP.. Sep 26, 2020 — ... convert to Unicode encoded text if they are Zawgyi. It use Parabaik Converter and Myanmar Font Tagger Script(by Ko Thant Thet Khin Zaw).. Visit this link to download anyone of the fonts mentioned below. Myanmar 1,2,3; Paduak; Parabaik; Zawgyi-One. download the .ttf font and .... Emerging rickettsioses of the Rickettsia felis in Thai - Myanmar border . Emerg Infect Dis ... for either Bar10. Font - Creus B , Bella - Cueto F , Espejo - Arenas E ...

Cancel. Log In. Sign Up. Use App. Myanmar font. Save. More Like This. Copy Link. user's avatar · su myat Yangon, Myanmar. Follow Following Unfollow .... Change Official Theme Store Myanmar Fonts for Xiaomi Smart Phone. Read more. Collapse. Reviews. Review policy and info. 4.6. 2,439 total. 5. 4. 3. 2. 1.. Since Myanmar Unicode Font emerged, Installing Myanmar font is not a big issue . Please make all Huawei device to see Myanmar Font as soon as possible .... Beautiful and free fonts for all languages ... Google has been developing a font family called Noto, which aims to support all languages ... Noto Sans Myanmar.. 4 days ago — BEIJING (AP) — Authorities have locked down a Chinese city bordering Myanmar, shutting most businesses and requiring residents to stay at .... Aug 17, 2013 — Enables chrome to display both official Myanmar Unicode and ZawGyi fonts automatically without the need to install Myanmar fonts or change ...

## **myanmar font**

myanmar font, myanmar font for pc, myanmar font for android, myanmar font style, myanmar font apk, myanmar font converter, myanmar fonts collection, myanmar font keyboard, myanmar font for window 7, myanmar font for iphone, myanmar font for window 10, myanmar font free download, myanmar font keyboard for pc

17 hours ago — Oppo Fonts for Android - APK Download Cara Mengganti Font HP OPPO A3s ... Myanmar Font Style For Oppo for Android - APK Download.. hello, I am using nopcommerce3.5 version. Now my site don't display Myanmar font (font name is "Zawgyi-one") , display block in iPhone. Can anyone .... To read Burmese font in Facebook, you need to download a Myanmar Unicode codec pack. Just follow these step at http://www.scribd.com/doc/331 ... read more .... Sep 15, 2014 — To help Myanmar enter the digital age, a group of individuals produced the Zawgyi font to represent Burmese script. Most of the tech elite .... [This thread is closed.] Customer Filled with Myanmar Font (zawgyi, Unicode) But generated invoice not show regularly & show small rectangular.…. About My Font - Myanmar Font ... My Font - Myanmar Font is a free app for iOS published in the System Maintenance list of apps, part of System Utilities. The .... Burmese font. Hi ,. I can't read Burmese font in my Amazon fire tablet . Kindly, let me know the link or website where I can access Burmese font keyboard, please.. I had installed the Myanmar Zawgyi fonts from the following link. https://code.google.com/archive/p/zawgyi-keyboard/downloads. I had tried Myanmar font tool ...

## **myanmar font for android**

Since it was impossible to use only one font to show all the characters in our ... Canadian Aboriginal Syllables, Thai, Lao, Myanmar, Georgian, Hangul Jamo, .... SearchMan's self-serve big data tool tells you how hard it is to find 'My Font - Myanmar Font by Hein thet Khin zaw' (iOS, United States) inside the Apple .... Here you can get Myanmar Font completely free that is open type font and installation guide to use on PC, laptop, android apk and windows is also included.. Stylish Font Style for Android Jan 24, 2021 · You can download zFont APK Emoji ... This app is very easy to change myanmar font and no need root your galaxy .... Jul 26, 2011 — Is there a standard way to just drop a font into say ~/fonts and reload the font-cache as a normal user to add a font? I want to add Myanmar so .... Sep 7, 2019 — Of the Unicode system, the government recommends the use of Pyidaungsu  $(\sqrt{22222})$  Font. As the name of the font suggests (...

## **myanmar font style**

Install offline Myanmar font that works system-wide. You can also upload and share their own fonts. You can also browse a collection of fonts shared by other .... 5 days ago — What began as a coup by the Myanmar military has 'rapidly morphed' into an all-out attack against the civilian population that has become .... Nov 6, 2020 — What is the Myanmar Font? ... Most countries use Unicode as their international text encoding standard. Myanmar remains one of the only .... 4 days ago — BANGKOK (AP) — The Norwegian telecoms company Telenor, one of the biggest carriers in Myanmar, says it has agreed to sell its entire .... This project's Subversion repository may be accessed using many different client programs and plug-ins. ... . Ayar Myanmar/Burmese Unicode Fonts an google .... Jan 6, 2019 — Solved: Hi, Are this languages packages available now in Revit products? Other option if not, how can install the fonts into Revit 2018/ 2019?. Zawgyi font is a predominant typeface used for Burmese language text on websites. It is also known as Zawgyi-One or zawgyi1 font although updated versions .... Burmese ( $\text{[P}$ [2][2][2][2][2][2]], or Myanmar, is the official language of Myanmar. It belongs to the Sino-Tibetan language family, and is related to Chinese and .... Hello, i want to know how to solve \*myanmar font\* problem in \*odoo\*? It can accpet any input typing. But it is invalid font show in phone or tablet. how to slove .... 4 days ago — Suikhar insisted that his movement and the Chinland Defence Force, which are also being trained at Camp Victoria, were led by Myanmar's .... Specimen for Noto Sans Myanmar Bold (Myanmar script). ... and stroke thicknesses) across languages. This package contains Myanmar Sans Serif font, hinted.. Nov 9, 2012 — I will edit this post little by little, and make it as one-stop guide for common font issues in Myanmar. I hope we don't need to answer the same .... [This thread is closed.] I am trying to write in Burmese on one of my pages. I have Burmese fonts downloaded on my computer, so the font looks fine in…. May 31, 2010 — Get Myanmar fonts from this site and put them in your Windows font folder: http://www.myanmarcupid.net/downloads/Myanmar Cupid - Fonts .... Check out similar apps to My Font - Myanmar Font - 10 Similar Apps & 1589 Reviews.. Ces distorsions sont nettement moins marquées quand les côtes se font face. Le Myanmar maintient qu'il convient de tenir compte de cette différence en .... Myanmar font Collection. Zawgyi Font From Alpha Zawgyi. Free Font and most popular in Burmese. Burmese Script only. Myanmar3 is official use for .... Myanmar zawgyi font doesn't work in f6unicode support more Myanmar user used font in zawgyi pls so fixed f6 in Myanmar and than add .... Hi, I have following text. require "prawn" Prawn::Document.generate("hello.pdf") do font("PYIDAUNGSU-2.5\_REGULAR.TTF") do text "ပြည်ထောင်စု .... Dec 13, 2010 — I already tried with one apps.apps name is (root system font installar). I create folder on sd card/ goddies/fonts/myanmar/then my font.ttf rename to .... Apr 28, 2019 — Once installed you will be able to switch between your native, language and the Zawgyi keyboard, i.e., Myanmar or Burmese Font on Windows .... Browse our collection of fonts similar to Myanmar MN: Audrey Medium font;; Times Sans Serif font;; IwonaMedium-Regular font;; Ogirema font;; Fahkwang .... A Guide to Using Myanmar Unicode. Convert from old Myanmar fonts to Unicode. Convert from. ZawGyi-One, WinInnwa, Wwin\_Burmese1, Unicode. to. Unicode .... 19 hours ago — Myanmar is facing a a rapid rise in COVID-19 patients and a shortage of oxygen supplies, just as the country is consumed by a bitter and .... Install offline Myanmar font that works system-wide. You can also upload and share their own fonts. You can also browse a collection of fonts shared by other .... Classified and annotated links to more than 60,000 full text documents on Burma/Myanmar. 2019-12-05. Home · Browse · Search .... ... les tableaux statistiques du rapport de l'année dernière font maintenant partie ... Grenade 29 109 Pays Bas 6 171 Myanmar 114 42 Sainte-Lucie 29 109 Saint .... Aug 17, 2013 — Enables chrome to display both official Myanmar Unicode and ZawGyi fonts automatically without the need to install Myanmar fonts or change .... Jun 17, 2021 — After the February 1 coup in Myanmar, there has been a lethal crackdown on protests and widespread arrests [Ali Fowle/Al Jazeera] "I'm just .... Now, we can install Zawgyi Myanmar font in iOS 8 without Jailbreak. 1) Open Safari ... Free IOS8 Zawgyi Myanmar Keyboard (ttKeyboard). IOS8 users can .... 8 days ago — YANGON/BANGKOK -- Myanmar's military on Feb. 1 detained State Counselor Aung San Suu Kyi and President Win Myint in the country's first .... Zawgyi Myanmar Fonts Free app will install 10+ new free fonts on your Galaxy phone that are compatible with the your Samasung Galaxy. This font pack .... burmeseFont #zawgyi #unicode #paukhat #burmesetutorial How to use Myanmar fonts (unicode | Zawgyi | Win .... Dec 29, 2020 — Install offline Myanmar font that works system-wide. You can also upload and share their own fonts. You can also browse a collection of fonts .... Recul de la culture mondiale du pavot à opium Les données existantes font ... à savoir l'Afghanistan, le Myanmar et la République démocratique populaire lao .... Zawgyi1 Unicode 2-Way Converter. Upgrade your phone and computers to new technologies. Upgrade to Myanmar Unicode. Don't be left behind! or .... Mar 11, 2020 — Typographic info for the Myanmar Text font family. ... Overview; Licensing and redistribution info; Products that supply this font; Style & weight .... 2 days ago — The speculation was laid to rest only in June, when the Chinese embassy referred to Min Aung Hlaing, the Burmese commander-in-chief, as .... Imagine you get the new laptop or PC to play with. And prefer to see the Myanmar font only on the browser especially websites which included Myanmar font text .... Apr 10, 2019 —

So that they are correctly rendered by any Unicode-compliant font anywhere ... Well, not fonts, exactly – about character encoding in Myanmar .... Dec 29, 2020 — Install offline Myanmar font that works system-wide. You can also upload and share their own fonts. You can also browse a collection of fonts .... Install offline Myanmar font that works system-wide. ... TTKeyboard is the best Myanmar keyboard around on this app store and trusted by a million of users.. Jul 2, 2021 — The action by the Treasury Department prevents seven members of Myanmar's military junta and 15 family members of previously sanctioned .... Win Myanmar Fonts has been the nation's de facto standard for Myanmar ... Convert Zawgyi font, Unicode font, Myanmar 3 font and Win fonts to and from easily.. Mar 25, 2019 — In Myanmar, however, where the Unicode standard is not universally adopted and the favored font of users is not Unicode compliant, encoding .... Jul 2, 2021 — ... satellite communications services in support of the Burmese military, and Wanbao Mining and its two subsidiaries, Myanmar Wanbao Mi.. Nov 16, 2015 — Symptom : Can't read Myanmar fonts on IE browser. Solution : Please follow instruction below. 1. Install Myanmar font (ZawGyi-One) on .... Myanmar Font. #1 · TDI19 · Quote. Nov 06, 2016 at 04:16. Thanks in advance! Myanmar Font. All times are CEST. The time is now 22:12. Reply · Newer Topic .... 3 days ago — Chinese authorities in the southwestern province of Yunnan reported eight new confirmed locally transmitted cases for July 8.. Type aa, ii, uu (or I, U) for the long vowels  $\bar{a}$ ,  $\bar{i}$ ,  $\bar{u}$ ; Type M for the anusvara  $\bar{a}$ ; Type H for the visarga  $\bar{a}$ . Download & install the font Padauk.. Which country got its microsoft font recently? D. common risk ... Which country to help strengthen Myanmar's women police force, pact approved? D. China A.. specify the exact font they use to send messages then install it ... be able to read the messages. Other questions about "Can t see myanmar font in viber messages".. There are two types of fonts, Zawgyi-One and Myanmar3. Font setting for IE is like this. Go to Menu Bar-> Toos-> Click Internet Options. That a new Popup box .... Fill Myanmar Font For Nokia Lumina 925, Edit online. Sign, fax and printable from PC, iPad, tablet or mobile with pdfFiller ✓ Instantly. Try Now!. Myanmar Unicode and fonts. ... Myanmar Natural Language Processing (NLP) Research Center is a non-profit organization (NPO) as well as a non-government .... 3 days ago — Myanmar's Covid inoculation drive has ground to a near halt due to a vaccine shortage, forcing the military government that seized power in .... Myanmar Fonts · Padauk by SIL International · KnoteArtHouse01 by designerat · \_U4 BaHan by designerat · Ayar Juno by Ayar Myanmar Unicode Group · Myanmar1 .... Myanmar (Burmese) fonts: Fonts included in the zip file are: Myanmar1 Normal Myanmar1 Bold Myanmar2 Normal Win Haka Win Han Pagan Win Amarapura. The latest Tweets from myanmar font (@myanmarfont1). Kannaka Font file itself is unknown but its used in En-MM Dictionary,just parse it with ... Fonts types -->M-Myanmar1 Font for Myanmar Enclyopedia added. Jun 2, 2021 — ... have hacked the website of the Myanmar president's office and planted a backdoor trojan inside a localized Myanmar font package available .... Myanmar Font Old Fonts, Periodic Table, Math, Travel, Periodic Table Chart, ... Shwedagon Pagoda, Yangon (Rangoon), Burma (Myanmar) | Blaine Harrington .... Burmese font rendering error. InDesign CC 15 WorldScript doesn't compose Burmese Unicode characters correctly, shifting the location of .... Apr 30, 2016 — Google Spreadsheets and the other Google Docs editors doesn't allow to upload fonts. Try choosing one of the available fonts offered by .... 9 hours ago — Km Font Installer Mod Apk 2.6 New Version download KM Font Installer 2.1 . ... Myanmar Font Installer for Android - APK Download.. Oct 1, 2006 — And very few Myanmar fonts faithfully follow the Unicode Standard. The Padauk font uses the Graphite package instead of relying on the .... See price drops for the iOS Universal app My Font - Myanmar Font. Install offline Myanmar font that works system-wide. You can also upload and share their o.. Sep 6, 2019 — Pyidaungsu, the recommended Unicode font in Myanmar, and most other Unicode fonts for Myanmar language including Noto Sans Myanmar ( .... To read Myanmar Language,. please download Zawgyi-One Myanmar font Here. Suggest To A Friend. Print. Related News: Appendix: Zawgyi-One.zip .... Myanmar font · Roshie Dullah Lurker. Thread Starter. I need Myanmar language. #1 Roshie Dullah, Feb 6, 2018 · yehtunzaw633 Lurker. Myanmar.. Download Myanmar font for PC/Mac for free, take a test-drive and see the entire character set. Moreover, you can embed it to your website with @font-face .... Jan 14, 2013 — you can download Zawgyi font and unicod from this site: ... change all the fonts to zawgyi-one, then choose the encoding to Unicode(UTF-8).. Change myanmar font 1 to 30. 3. Done. Zawgyi-one font pack is designed to be compatible with Samsung Galaxy & Monotype Imaging Inc.'s FlipFont® program on .... How to Install Myanmar Font in Windows 7. Part of the series: Tech Niche. Installing the Myanmar font in .... You can use font link and embed with font-family.All fonts correctly appear in any device or browser no need to put or install specific fonts in it's .... Feb 13, 2019 — Install offline Myanmar font that works system-wide. Fonts included: Zawgyi-One. Zawgyi-Tai. Tharlon. Myanmar Census. Myanmar3.. Jul 29, 2010 — Search this site. **20000000** · Dynamic Site Creation · Flash Songs · Win Myanmar Fonts · Academy Myanmar Font · AeYar Myanmar Font.. enables chrome to display both official myanmar unicode and zawgyi fonts automatically without the need to install myanmar fonts or change font settings.. If you want to use Burmese language on Windows 10, here is how to Install Zawgyi Font in Windows 10 (Myanmar). Enables chrome to display both official .... Somehow, I was able to use not only Unicode Burmese fonts but a popular in Myanmar font called Zawgyi-one which is a non-Unicode font. Please, note that I .... 2D3D Live App Zin Myo. October 26, 2020 2D 3D apk, APKs. . The description of Myanmar Font Style For Oppo Contains 39 Myanmar fonts for Oppo phone .... Jul 11, 2019 — We disabled hyphenation by default, enabled creating a typeface using multiple fonts or font families, exposed the list of fonts installed on the .... Isn't Unicode just another font for Myanmar? — Isn't Unicode just another font for Myanmar? Are there recommended Unicode fonts for ... 167bd3b6fa

[SteerMouse 5.1.1](https://lalegorret.wixsite.com/pausmoothalli/post/steermouse-5-1-1) [design\\_heuristics\\_in\\_software\\_engineering\\_ppt](https://ofcoulpewor.weebly.com/designheuristicsinsoftwareengineeringppt.html) [solomons organic chemistry 12th edition solutions manual pdf](https://stepanfokin083.wixsite.com/nesschamarge/post/solomons-organic-chemistry-12th-edition-solutions-manual-pdf) [Torrent 50 Shades Of Grey Unrated](https://testturipec.weebly.com/torrent-50-shades-of-grey-unrated.html) AdGuard VPN B<sup>T</sup> Fast amp; secure, unlimited protection v1.1.34 (Unlocked) (Mod Extra) [Implosion Full Version Free Download](https://maryjanefgn6br.wixsite.com/tiogroscompao/post/implosion-full-version-free-download) [Download mp3 Collie Buddz \(4.94 MB\) - Mp3 Free Download](https://staging.sonicscoop.com/advert/download-mp3-collie-buddz-4-94-mb-mp3-free-download/) [Download Juice WRLD - It's Over ft. Lil Uzi Vert, Lil Peep, XXXTENTACION amp; Trippie Redd \(Music Video\) Mp3 \(0256](https://haitiliberte.com/advert/download-juice-wrld-its-over-ft-lil-uzi-vert-lil-peep-xxxtentacion-amp-trippie-redd-music-video-mp3-0256-min-free-full-download-all-music/) [Min\) - Free Full Download All Music](https://haitiliberte.com/advert/download-juice-wrld-its-over-ft-lil-uzi-vert-lil-peep-xxxtentacion-amp-trippie-redd-music-video-mp3-0256-min-free-full-download-all-music/) [wimbledon 2019 ballot form](https://zambiainc.com/advert/wimbledon-2019-ballot-form/) You searched for Dhrishyam - Vegamovies.nl